اگر قصد ثبت نام خودرو الماری ایما در بورس کاال را دارید، در این قسمت همراه ما باشید تا مراحل ثبت نام در سایت ثبت نام الماری ایما را بیشتر بررسی کنیم. برای ثبت نام خودرو الماری ایما در بورس کاال، ابتدا باید از زمان آن آگاه باشید و سپس با مراجعه به وبسایت مربوطه برای ثبت نام اقدام نمایید. همچنین مدارک را نیز باید از قبل آماده کرده باشید تا مشکلی برای شما پیش نیاید. در ادامه این موارد را نیز بررسی خواهیم کرد.

# **قیمت اعالم شده برای ثبت نام خودرو الماری ایما در بورس کاال**

براساس مصوبه جلسه 584 شورای رقابت خودرو، قیمت این مدل 15.560.000.000 می باشد. این قیمت در روز شنبه 17 تیرماه 1402 تعیین شده است.

اطلاعات اضافی در رابطه با خودرو لاماری ایما:

- مدل خودرو 1402 میباشد.
- موعد تحویل 90 روز کاری است.
- جریمه دیرکرد )سالیانه( 36 درصد است.
	- روش پرداخت نقدی است.
- رنگ های قابل عرضه : سفید، مشکی، سبز،خاکستری، قرمز

قیمت )ریال( کد طرح فروش Eama-o-213 15.560.000.000

برای ورود به [سامانه یکپارچه فروش خودروهای وارداتی](https://mashwerat.com/%d8%b3%d8%a7%d9%85%d8%a7%d9%86%d9%87-%db%8c%da%a9%d9%be%d8%a7%d8%b1%da%86%d9%87-%d9%81%d8%b1%d9%88%d8%b4-%d8%ae%d9%88%d8%af%d8%b1%d9%88%d9%87%d8%a7%db%8c-%d9%88%d8%a7%d8%b1%d8%af%d8%a7%d8%aa%db%8c/) کلیک کنید.

**ثبت نام خودرو الماری ایما در بورس کاال**

شرکت آرین پارس موتور در اردیبهشت 1402 خبر از بیرون آمدن خودرو سرویس برند الماری داده بود. بر طبق اطالعات منتشر شده از سازندگان این خودرو، الماری با هویت بصری منطبق بر برند الماری طراحی شده و برای تجهیز ادوات داخلی کابین این خودرو از مدل سازی سه بعدی استفاده شده است.

در طراحی ظاهری آن استفاده از شبرنگ های زیر سپر جلو و عقب، چراغ های هشدار نارنجی بدون آژیر و بلندگو و شاخ گوزن در نمای جانبی را می بینیم.

برای اطلاع ا[ز](https://mashwerat.com/%d8%a7%d9%86%d8%b5%d8%b1%d8%a7%d9%81-%d8%a7%d8%b2-%d8%b3%d8%a7%d9%85%d8%a7%d9%86%d9%87-%db%8c%da%a9%d9%be%d8%a7%d8%b1%da%86%d9%87-%d8%ae%d9%88%d8%af%d8%b1%d9%88/) <mark>[انصراف از سامانه یکپارچه خودرو](https://mashwerat.com/%d8%a7%d9%86%d8%b5%d8%b1%d8%a7%d9%81-%d8%a7%d8%b2-%d8%b3%d8%a7%d9%85%d8%a7%d9%86%d9%87-%db%8c%da%a9%d9%be%d8%a7%d8%b1%da%86%d9%87-%d8%ae%d9%88%d8%af%d8%b1%d9%88/)</mark> بر لینک رنگی کلیک کنید.

## **فراخوان ثبت نام خودرو الماری ایما در بورس کاال با اولویت پاییز 1402**

طبق خبرهای منتشر شده برای دریافت خودرو الماری ایما در بورس کاال، نیاز است پیش ثبت نام الزم انجام شود. افراد عالقه مند به ثبت نام الزم است جهت تکمیل فرایند ثبت نام و عقد قرارداد فروش فوق العاده لاماری ایما به قیمت قطعی و با موعد تحویل 90 روز کاری از ساعت 10 صبح روز شنبه مورخ 17/04/1402 لغایت پایان روز چهارشنبه مورخ 21/04/1402 به صورت اینترنتی نسبت به انجام مراحل ثبت نام خودروی الماری ایما و تکمیل وجه با مراجعه به آدرس اینترنتی به نشانی ir.lamari.salesاقدام الزم را به انجام برسانند.

### **قوانین ثبت نام و دریافت خودرو از سایت ثبت نام الماری ایما**

در این مطلب با چگونگی خرید خودرو در سایت ثبت نام الماری ایما که همان بورس کاال آشنا خواهید شد. توجه داشته باشید که داشتن کد بورسی برای خرید خودرو از بورس کاال، کافی نیست و باید کد معامالتی بازار فیزیکی بورس کاال دریافت کنید.

تا به امروز وبسایت بورس کاال، خودروهای متفاوتی را عرضه کرده که یکی از آن ها الماری ایما می باشد. در ادامه ابتدا یک سری شرایط کلی را که برای خرید در سایت ثبت نام الماری ایما نیاز است داشته باشید، بررسی خواهیم کرد:

تمامی افرادی که متقاضی ثبت نام در سایت ثبت نام الماری ایما هستند نیاز است وجه مورد نیاز را در بورس داشته باشند که این مبلغ در حساب بلوکه خواهد شد.

ثبت نام خودرو الماری ایما در بورس کاال از سوی متقاضی به معنای برنده شدن در رقابت نیست و متقاضیان باید تا زمان اعالم نتایج صبر کند. متقاضیان خرید خودرو می توانند قیمت مورد نظر خود را براساس موارد زیر اعالم نمایند:

- مالیات و عوارض شمارهگذاری خودرو
- مالیات ارزش افزوده بر مبنای قیمت نهایی فروش
	- هوشمندسازی کارت خودرو
	- خدمات حمل و نقل پستی
		- تولید پالک
	- شمارهگذاری و بیمه شخص ثالث

افرادی که برای دریافت خودرو انتخاب می شوند در صورتی که به هر دلیلی قصد انصراف داشته باشند، 5.5 درصد از پول خود را از دست خواهند داد که 5 درصد آن هزینه انفساخ بوده و نیم درصد دیگرهزینه کارمزد دو سر معامله می باشد.

افرادی که برای دریافت خودرو انتخاب می شوند برای تکمیل وجه مورد نیاز تا 3 روز زمان خواهند داشت و در صورت عدم تکمیل وجه بعد از روز سوم، به ازای هر روز دیرکرد 25 درصد از ارزش کل معامله را به عنوان جریمه باید بپردازند.

اگر عدم واریز وجه تا روز ششم ادامه داشته باشد، به کل معامله فسخ خواهد شد.

چنانچه منتخبین رقابت پس از پایان روز ششم برای تکمیل وجه تاخیر داشته باشند، معامله آنها فسخ میگردد. و میزان »۵.۵ درصد« ارزش کل معامله بهعنوان هزینه انفساخ باید پرداخت شود.

#### **⊮اطلاعیه**™

افتتاح حساب وکالتی و ثبت نام اولیه در سامانه یکپارچه فروش لیما، تعهدی برای تخصیص خودرو نمی باشد.

### **نحوه خرید خودرو در بورس کاال**

در این قسمت همراه ما باشید تا نحوه خرید خودرو در بورس کاال را بررسی کنیم.

در ابتدا الزم است بدانید که واریز »درصد مبلغ پیش پرداخت قیمت پایه اعالم شده« خودرو در حساب وکالتی قبل از ثبت سفارش باید موجود باشد.

اغلب اوقات ثبت درخواست خرید در سامانه خرید آنالین بورس کاالی مفید یک روز قبل از عرضه انجام خواهد شد. نیاز است هنگام ثبت نام نمایندگی جهت دریافت خودرو در سامانه بورس کاالی مفید را تعیین کرده باشید.

تمامی مشتریانی که قصد ثبت سفارش برای انواع مدل های خودرو را دارند، نیاز است تا در سامانه ebgoورود کرده باشند. پس از ورود به سامانه نیز ابتدا باید بر روی گزینه »خرید از بورس« و سپس »خرید خودرو« کلیک کنند تا صفحه مربوطه به شما نشان داده شود.

پس از کلیک روی گزینه» خرید خودرو در بورس کاال« گزینه معامالت خودرو به شما نشان داده خواهد شد. در این صفحه، لیستی از خودروهای قابل عرضه به همراه تاریخ عرضه، قیمت پایه، محل انبار، نوع تسویه و سایر اطالعات به شما نمایش داده میشود.

در مقابل نام هر کالا (خودرو)، گزینه اطلاعات بیشتر نمایش داده می شود که با کلیک بر روی آن میتوانید در خصوص هر خودرو اطالعات کامل را مطالعه کنید. این اطالعات در رابطه با خودروی قابل عرضه، حداکثر قیمت مجاز، درصد پیشپرداخت، فایل پیوست مربوط به هر خودرو و یک سری اطالعات مفید دیگر خواهد بود.

برای اطلاع ا[ز](https://mashwerat.com/%d9%86%d8%aa%d8%a7%db%8c%d8%ac-%d9%82%d8%b1%d8%b9%d9%87-%da%a9%d8%b4%db%8c-%d8%ae%d9%88%d8%af%d8%b1%d9%88%d9%87%d8%a7%db%8c-%d9%88%d8%a7%d8%b1%d8%af%d8%a7%d8%aa%db%8c/) <u>[نتایج قرعه کشی خودروهای وارداتی](https://mashwerat.com/%d9%86%d8%aa%d8%a7%db%8c%d8%ac-%d9%82%d8%b1%d8%b9%d9%87-%da%a9%d8%b4%db%8c-%d8%ae%d9%88%d8%af%d8%b1%d9%88%d9%87%d8%a7%db%8c-%d9%88%d8%a7%d8%b1%d8%af%d8%a7%d8%aa%db%8c/)</u> بر لینک رنگی کلیک کنید.

### **نحوه دریافت کد بورسی بازار فیزیکی بورس کاال**

همانطور که در مقدمه گفته بودیم برای ثبت نام الماری ایما باید کد بورسی بازار فیزیکی بورس کاال داشته باشید. در این قسمت همراه ما باشید تا نحوه دریافت کد بورسی بازار فیزیکی بورس کاال را بررسی کنیم.

در مرحله اول الزم است بدانید کد بورسی بازار فیزیکی بورس کاال نیازمند ثبت نام و احراز هویت در سامانه سجام می باشد.

برای این کار باید مراحل زیر را طی کنید:

به سایت ir.ebgo.mofid مراجعه و گزینه »اخذ کد آنالین در بورس کاال« را انتخاب نمایید.

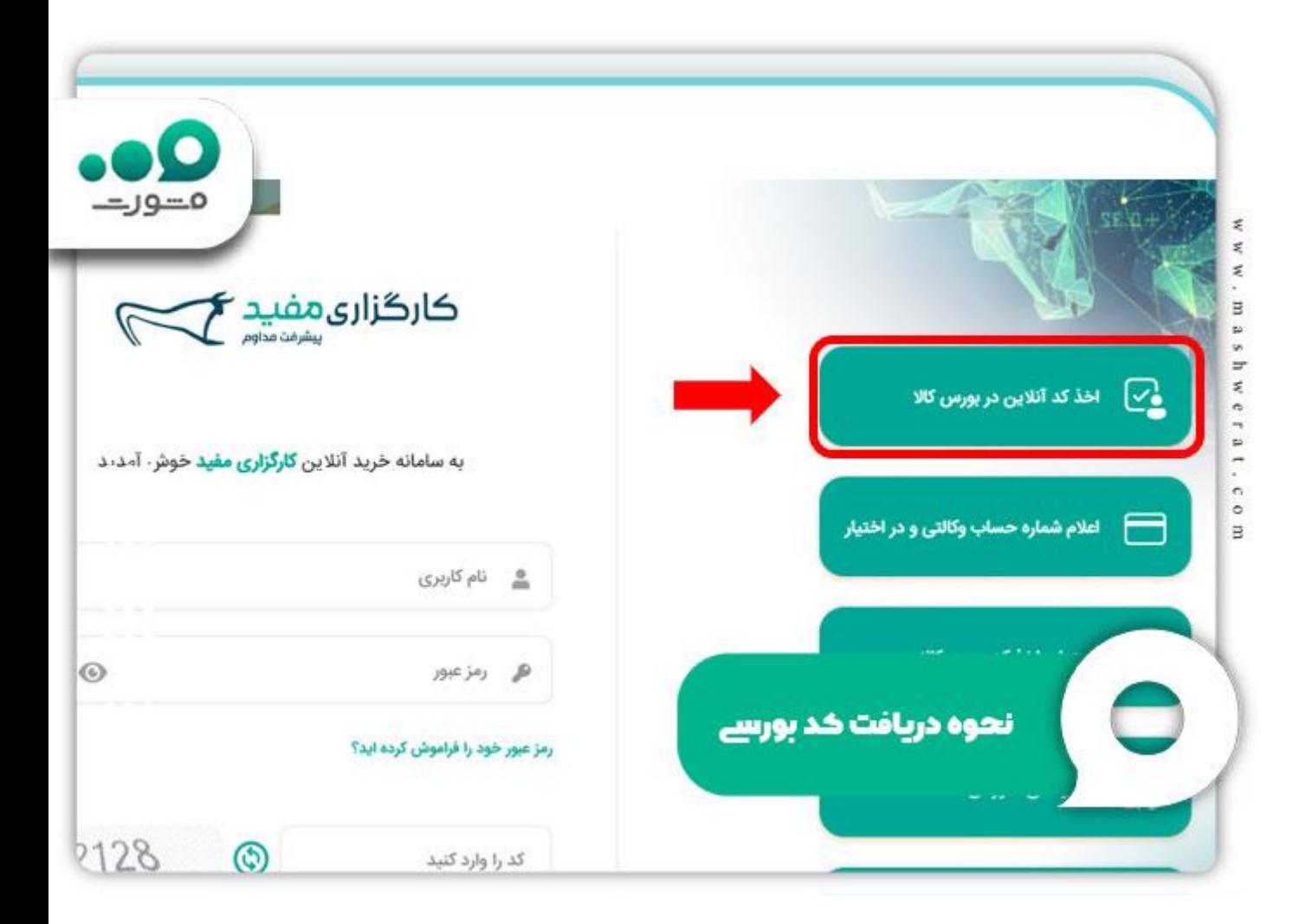

سپس از امضای خود تصویری با حجم حداکثر حجم ۱۰۲۴ کیلوبایت آماده کنید.

کد ملی را وارد کرده و سپس کدی که برای شما پیامک می شود، وارد نمایید.

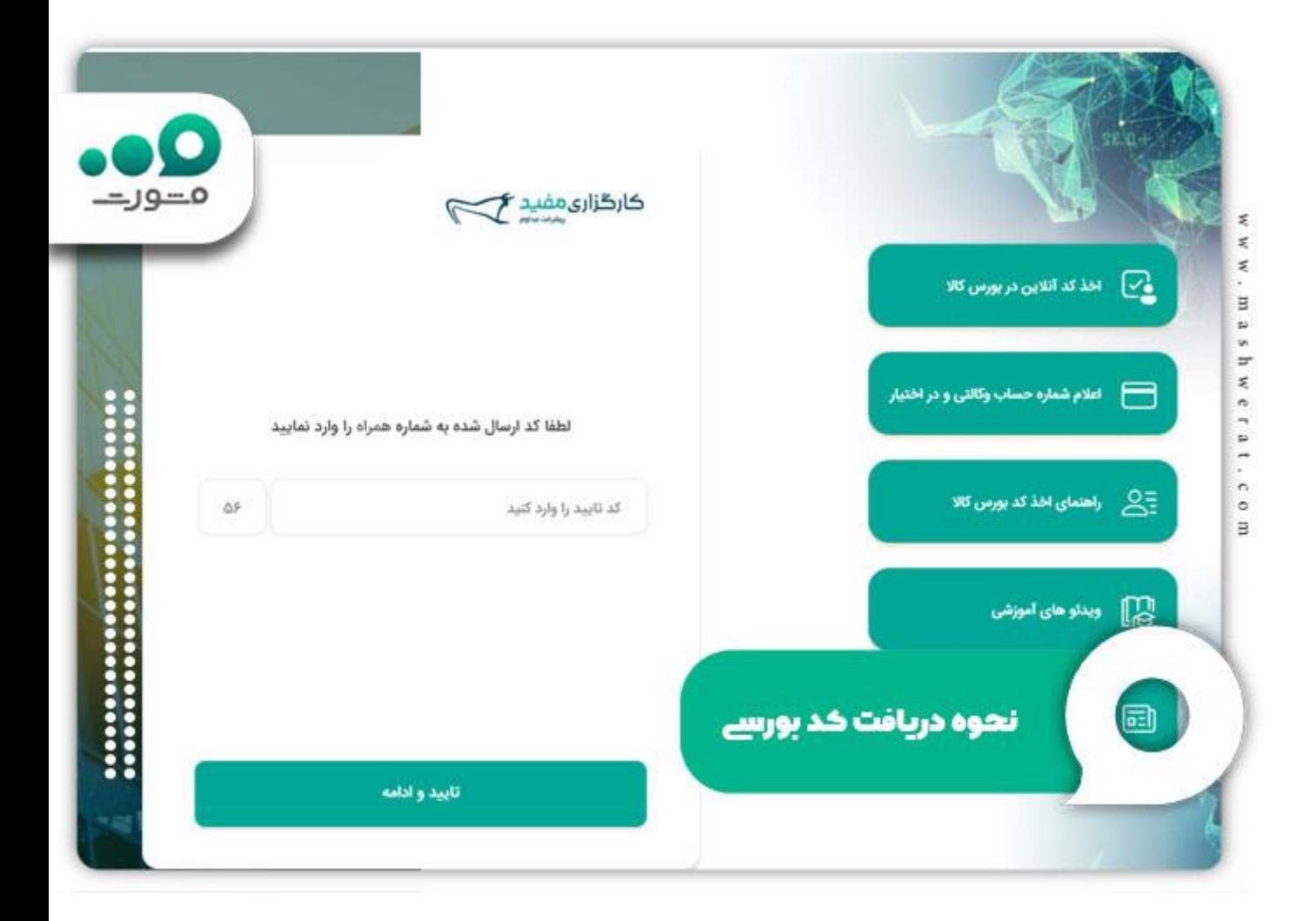

سپس در مرحله بعدی مشخصات فردی خود را تکمیل کنید.

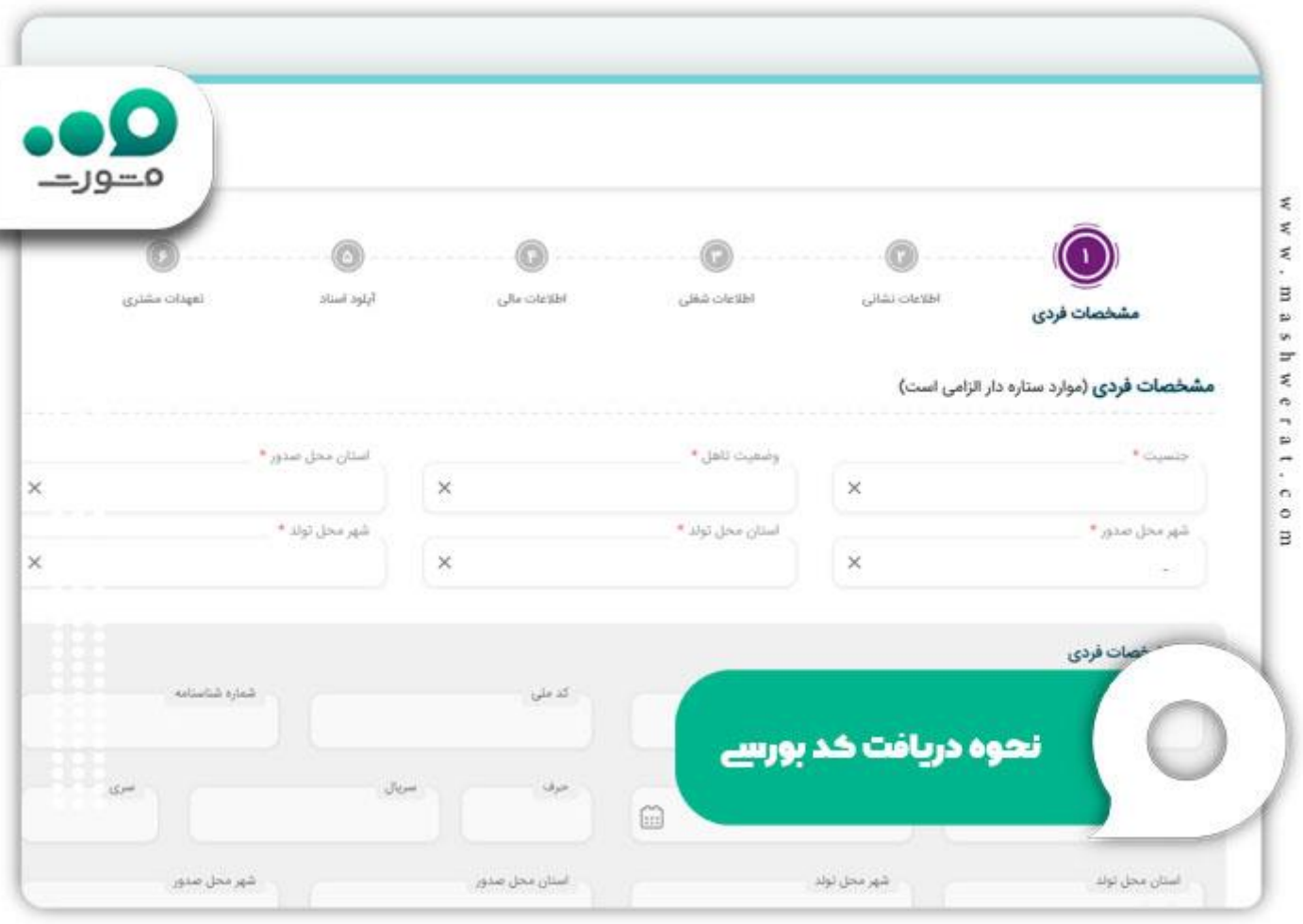

حال پس از اخذ کد بورس کاال وارد کردن مشخصات فردی باید اطالعات نشانی خود را تکمیل کنید.

در مرحله بعدی نیاز به تکمیل اطالعات شغلی می باشد و همچنین باید گزینه »خریدار خودرو« را انتخاب کنید.

سپس نیاز است اطالعات مالی خود را تکمیل کنید.

در این قسمت نیاز است تیک مربوط به »کد بازار فیزیکی بورس کاال« و تیک مربوط به تایید و تعهد به صحت اطالعات را فعال نمایید. در آخر نیز گزینه »قبول قوانین و مقررات و تایید نهایی« را انتخاب کنید تا صدور کد بورس کاالی شما در دستور کار قرار بگیرد.

نکات مهم:

اگر در بررسی اطالعات شما توسط کارگزاری مفید، نقص یا اشتباهی مشاهده شود، این موضوع با پیامک اطالع رسانی خواهد شد. پس از صدور کد بورس کاال، در سامانه ir.ebgo.mofid نام کاربری و رمز عبور از طریق پیامک در اختیار شما قرار میگیرد. در اولین ورود نیز الزم است رمز عبور خود را تغییر دهید.

## **آشنایی با حساب وکالتی و نحوه افتتاح آن**

اگر هنوز در رابطه با حساب وکالتی و نحوه افتتاح آن اطالعاتی ندارید، در این قسمت همراه ما باشید تا نحوه باز کردن این حساب و سایر جزییات مرتبط با آن را مطالعه کنید.

یکی از ملزومات فعالیت در بازار فیزیکی بورس کاال از طریق کارگزاری مفید و خرید خودرو از بورس، داشتن حساب وکالتی می باشد. این حساب باید در یکی از بانکهایی است که در فرآیند ثبتنام در سامانه ایبیگو مفید اعالم شده اند، باز شود.

در این حساب وجه مورد نیاز برای پیش پراخت واریز خواهد شد.

برای افتتاح حساب وکالتی ابتدا باید فرم معرفی نامه (که در مراحل نحوه دریافت کد بورسی بازار فیزیکی بورس کالا به آن اشاره شد) را چاپ کنید. سپس به همراه این معرفی نامه و سایر مدارک مورد نیاز برای افتتاح حساب، به یکی از شعب بانک مربوطه مراجعه نمایید. دقت داشته باشید که افراد دارای چک برگشتی هستند نمی توانند حساب وکالتی باز کنند.

#### خالصه مطلب

ما سعی کردیم در این مطلب به تمامی سواالت شما در رابطه با نحوه ثبت نام خودرو الماری ایما در بورس کاال پاسخ دهیم و همچنین اطالعات مفید دیگری در رابطه و با سایت ثبت نام الماری ایما در اختیارتان بگذاریم. در صورتی که پس از مطالعه این مطلب، نیاز به اطالعات بیشتری در رابطه با ثبت نام خودرو الماری ایما در بورس کاال داشتید، می توانید با کارشناسان ما تماس بگیرید.